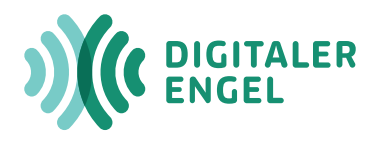

# **Wie komme ich ins Internet?**

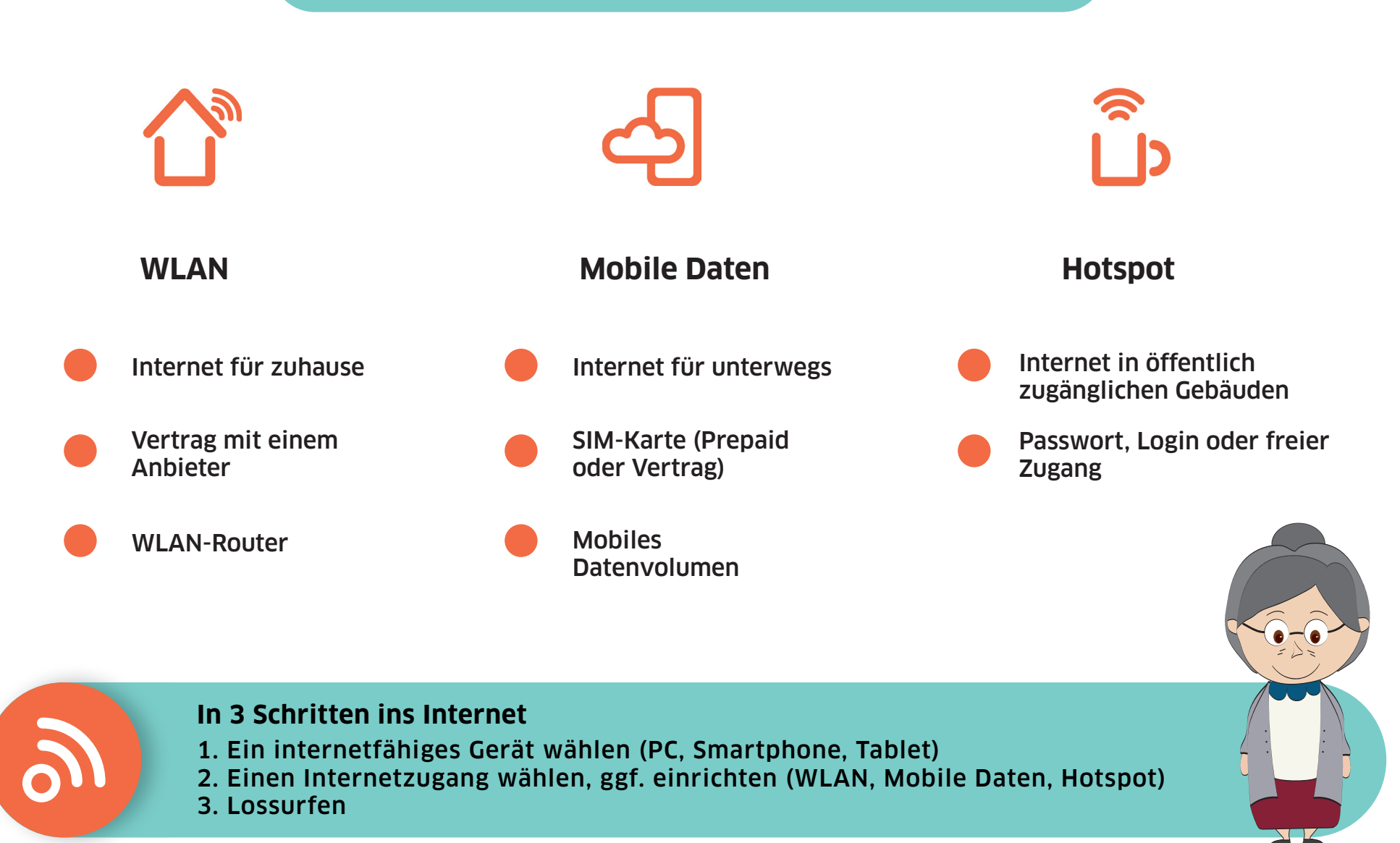

Ein Projekt von:

Gefördert vom:

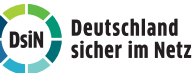

Bundesministerium<br>für Familie, Senioren, Frauen und Jugend

# **Begriffserklärung**

#### WLAN

ist eine Abkürzung für ein lokales Funknetzwerk, das Ihnen ermöglicht mit verschiedenen Geräten auf das Internet zuzugreifen. Der Zugang kann dabei über einen WLAN-Router zuhause, mittels Kabel oder Satellit erfolgen.

#### WLAN-Router

ist ein Gerät, das die Verbindung zwischen Internet und Ihrem Computer ermöglicht. Dieser wird oft vom Anbieter zur Verfügung gestellt und durch einen Techniker eingerichtet.

#### SIM-Karte

ist eine Chipkarte, die zu Ihrer Identifikation beim Mobilfunkanbieter dient. Mittels SIM-Karte und einem entsprechenden Tarif können Sie mit Ihrem Smartphone telefonieren, SMS schreiben oder auf das Internet zugreifen.

#### Mobile Daten

ermöglichen Ihnen einen Internetzugang von unterwegs aus. Das mobile Datenvolumen wird bei der Wahl des Mobilfunktarifs festgelegt.

# Prepaid

ist ein Mobilfunktarif, bei dem vorab auf die SIM-Karte ein bestimmtes Guthaben aufgeladen wird. Dieses Guthaben kann dann genutzt werden, um zu telefonieren, SMS zu schreiben oder auf das Internet zuzugreifen.

## Hotspot

ist eine Bezeichnung für Internet-Zugriffspunkte. Diese sind oft an Orten, wie Restaurants oder Hotels zu finden und ermöglichen Ihnen dort mit Ihrem Gerät auf das Internet zuzugreifen.

### Login

ist eine Anmeldung, die Ihnen Zugang zu einem bestimmten Dienst ermöglicht. Der Login dient Ihrer identifikation und erfolgt meist über einen Benutzernamen und Passwort.